## Mouse without Borders raccourcis clavier

## Général

Remarque: Les raccourcis Mouse without Borders peuvent interférer avec d'autres programmes et les empêcher de fonctionner dans d'autres programmes. Si tel est le cas, essayez de modifier ce raccourci dans les paramètres de Mouse without Borders > onglet Autres options.

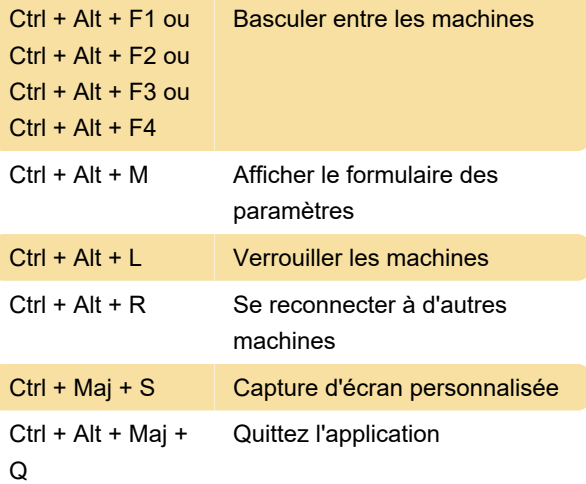

Dernière modification: 24/01/2020 06:55:06

Plus d'information: [defkey.com/fr/mouse-without](https://defkey.com/fr/mouse-without-borders-raccourcis-clavier)[borders-raccourcis-clavier](https://defkey.com/fr/mouse-without-borders-raccourcis-clavier)

[Personnalisez ce PDF...](https://defkey.com/fr/mouse-without-borders-raccourcis-clavier?pdfOptions=true)